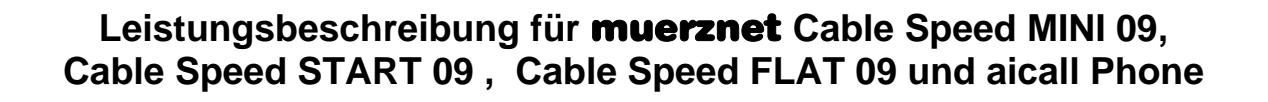

muerznet

**C@ble-Quality-Internet** 

×

× ÷  $\blacksquare$ 

÷

Ħ

Ē,

ä

Ħ m.

m.

÷.

a, a)

÷,

Ē.

ä

 $\mathbf{r}$ 

×

÷, Ō.

F)

Ē, ÷.

a.

п

Ħ

a)

н

÷,

÷,

P.

Ø. n.

Ò

÷,

a.

a.

Ø.

÷ ÷,

Ø.

É

÷,

F

÷

Diese Leistungsbeschreibung ist ab **1.4.2009** gültig.

Die Stadtwerke Mürzzuschlag Ges.m.b.H., Betriebsbereich muerznet, in der Folge muerznet genannt, erbringen im Rahmen ihrer technischen und betrieblichen Möglichkeiten Cable Speed Produkte nach den Bestimmungen des Telekommunikationsgesetzes (TKG 2003), den Allgemeinen Geschäftsbedingungen in der jeweils geltenden Fassung, sowie nach den maßgeblichen Leistungsbeschreibungen und Entgeltbestimmungen in der jeweils geltenden Fassung, insoweit hier keine von diesen abweichende oder ergänzende Regelungen getroffen werden, samt allfälligen schriftlichen Individualvereinbarungen.

**Allgemeines:** 

 $\blacksquare$ 

×

п п

 $\blacksquare$ 

 $\blacksquare$ 

 $\blacksquare$ 

 $\blacksquare$ Ħ

 $\overline{\phantom{a}}$  $\blacksquare$ 

 $\blacksquare$ 

 $\blacksquare$ 

 $\blacksquare$  $\blacksquare$ 

 $\blacksquare$ 

 $\blacksquare$ 

ш

 $\blacksquare$ 

muerznet betreibt technische Einrichtungen die Datenübertragungen im KabelTVп Netz und eine Anbindung ans Internet ermöglichen. muerznet stellt diese  $\blacksquare$ Einrichtungen sowie die erforderlichen Dienstleistungen den Kunden zur  $\blacksquare$ Realisierung von Internetapplikationen und sonstigen Datendiensten zur Verfügung.  $\blacksquare$ Cable Speed Produkte ermöglichen den zeitlich unbeschränkten Internetzugang im  $\blacksquare$ geteilt genutzten Netz. Die gleichzeitigen Nutzer teilen sich die vorhandene  $\blacksquare$  $\blacksquare$ Bandbreite im Übertragungsmedium. Cable Speed Produkte werden mit unterschiedlichen Inhalten und unterschiedlichen Übertragungskapazitäten in  $\blacksquare$  $\blacksquare$ Paketform angeboten. Im Rahmen von Aktionen können die beschriebenen  $\blacksquare$ Leistungen in geänderter Form angeboten werden.

Die Herstellung des Internetzugangs oder sonstiger Datendienste ist nur in  $\overline{\phantom{a}}$ n Verbindung mit der Nutzung der Fernsehdienste von kabelnet MÜRZ möglich.

 $\blacksquare$ Für die Verrechnung der monatlichen Grundentgelte ist die Einrichtung eines  $\blacksquare$ Einziehungsauftrages notwendig, ansonsten erhöht sich der vom Kunden zu  $\blacksquare$ bezahlende Betrag um € 2,00 zuzüglich der gesetzlich vorgeschriebenen Mehrwertsteuer.  $\blacksquare$ 

 $\blacksquare$ Da dem Kunden an seine standardisierte email-Adresse (in der Regel ist dies  $\blacksquare$ vorname.nachname@muerznet.at) oder an eine, vom Kunden anzugebende, andere  $\blacksquare$ email-Adresse seitens muerznet Rechnungen, rechtlich bedeutsame Erklärungen  $\blacksquare$ oder sonstige Informationen übermittelt werden, ist es im eigenen Interesse des Kunden gelegen, diese email-Adresse einzurichten und auch entsprechend  $\blacksquare$  $\blacksquare$ abzufragen.  $\blacksquare$ 

 $\blacksquare$ Allfällige in den monatlichen Provider-Grundentgelten inkludierte Datenmengen  $\blacksquare$ verstehen sich jeweils pro Kalendermonat. Nach Ablauf des jeweiligen п Kalendermonats gegebenenfalls unverbrauchte Datenmengen verfallen automatisch  $\blacksquare$ und können weder auf das Folgemonat noch auf Dritte übertragen werden.

Sofern in der gegenständlichen Leistungsbeschreibung von einem Datentransfer gesprochen wird, so ist darunter sowohl der "Download" als auch der "Upload" zu verstehen. Als Download wird grundsätzlich die Datenübertragung bei einer Internetverbindung von einem Server auf das lokale Endgerät (PC oder Laptop) des Kunden verstanden, unabhängig davon ob die Daten auf dem Endgerät des Kunden abgespeichert werden oder nicht. Diese Datenübertragung beinhaltet auch jene Daten und Dateien, die der Server an das Endgerät des Kunden zwecks Aufrechterhaltung der Internetverbindung sendet (Protokolldaten). Unter Upload fallen grundsätzlich jene Daten und Dateien, die der Kunde bei aufrechter Internetverbindung an den Server bzw. Host, wie z.B. Versand von Mails oder beim Erstellen bzw. Bearbeiten von Homepages, sendet. Weiters werden zwischen dem Kabelmodem und dem Headend Daten für die Steuerung der Kommunikation ausgetauscht. Diese Datenmenge gelangt nicht zur Verrechnung sondern wird vor einer allfälligen Verrechnung mit einem Pauschalbetrag von 20MB/Monat in Abzug gebracht. Die bei den jeweiligen Produkten angegebene Datenmenge gilt für die Summe aus Download und Upload. Diese Summe wird für die Berechnung und Verrechnung des Datentransfers bei den Produkten Cable Speed MINI 09 und Cable Speed START 09 herangezogen.

muerznet

**C@ble-Quality-Internet** 

n

n

n

Ħ

n n

÷

n

Ħ

H

T.

÷, ÷

Ē.

Ħ

m.

÷.

× a)

n Ė

÷

 $\mathbf{r}$ 

Ō.

÷, Ō.

n Ē,

× a.

п Ħ

a)

н

÷,

×

 $\mathcal{L}_{\mathcal{A}}$ 

n

Ħ

÷

÷ a.

n Ø.

÷

÷ a.

É

F.

m

÷

 $\blacksquare$ 

×

ш

E

 $\blacksquare$ 

 $\blacksquare$  $\blacksquare$ 

Ξ

 $\blacksquare$ 

 $\blacksquare$ 

 $\blacksquare$ 

 $\blacksquare$ 

 $\blacksquare$ 

 $\blacksquare$  $\blacksquare$ 

 $\overline{\phantom{a}}$ 

 $\blacksquare$ 

 $\blacksquare$ 

 $\blacksquare$  $\blacksquare$ 

 $\blacksquare$ 

п  $\overline{\phantom{a}}$ 

F

 $\overline{\phantom{a}}$ 

 $\blacksquare$  $\blacksquare$ 

 $\blacksquare$ п

 $\blacksquare$ п

۳

 $\blacksquare$ п

 $\blacksquare$ 

п

 $\blacksquare$ 

 $\overline{\phantom{a}}$ 

 $\blacksquare$ 

 $\blacksquare$ 

 $\blacksquare$ 

 $\blacksquare$ п

 $\overline{\phantom{a}}$ 

Bei den Cable Speed FLAT-Produkten gibt es grundsätzlich keine Einschränkung des Datentransfers. Zur Absicherung der Netzqualität behält sich muerznet das Recht vor, Anwender, die durch ihr Nutzungsverhalten andere Anwender in der Nutzung ihres Internet-Dienstes beeinträchtigen, in geeigneter Weise zur Einschränkung dieses Nutzungsverhaltens aufzufordern und angemessene Maßnahmen zu ergreifen.

Die Anschaltung eines kundenseitig betriebenen Servers (wie zum Beispiel Web-, Mail-, oder Proxyserver etc.) ist nicht zulässig.

# **Virenschutz und Spamfilter für alle muerznet-emails:**

Alle über die muerznet-Mailserver laufenden emails werden automatisch auf Viren geprüft. Emails die Viren enthalten werden automatisch gelöscht und nicht zugestellt. Der verwendete Virenschutz entspricht dem Stand der Technik und wird laufend aktualisiert. Sollten Viren in emails nicht erkannt werden, so übernimmt muerznet keinerlei Haftung für eventuell daraus entstandenen Schäden sofern diese nicht durch grobe Fahrlässigkeit von muerznet oder eines, von muerznet beauftragten, Dritten, verursacht wurden. Es wird darauf hingewiesen, dass Viren auch auf anderen Wegen auf den Rechner gelangen können, und empfehlen dringend einen zusätzlichen lokalen Virenschutz.

Der Spamfilter ist standardmäßig nicht aktiviert und kann auf Wunsch des Kunden  $\blacksquare$ aktiviert werden. Es entstehen daraus keine zusätzlichen Kosten. Im Falle des  $\blacksquare$ aktivierten Spamfilters werden die eingehenden emails entsprechend geprüft und im  $\blacksquare$ Falle einer Klassifizierung als Spam am Server zwischengespeichert. Der  $\blacksquare$ Empfänger erhält einmal täglich automatisch eine Benachrichtigung per email, dass п für ihn bestimmte emails als Spam klassifiziert wurden. Der Empfänger kann über н ein Webinterface diese emails frei verwalten. Die als Spam klassifizierten emails

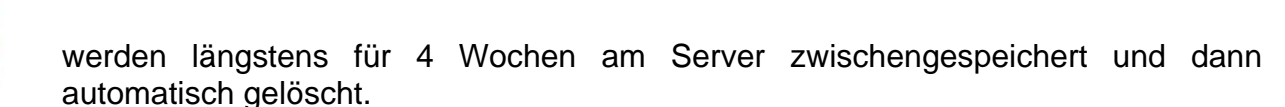

muerznet

**C@ble-Quality-Internet** 

n

×

 $\overline{\phantom{a}}$ 

÷

÷

m,

m.

n.  $\mathbf{r}$ 

×

Ħ

÷

 $\overline{\phantom{a}}$ Т,

o) ×

÷, ÷

×

n

n.

 $\overline{\phantom{a}}$ 

п

Ŧ.

× Ħ

п Ħ

m ÷

÷,

m ÷,

n  $\mathbf{r}$ 

÷

n

m

n Ō

#### **aicall Phone:**

п п  $\blacksquare$ 

×

 $\overline{\phantom{a}}$ 

Ξ

 $\blacksquare$ 

 $\blacksquare$ 

 $\blacksquare$ 

 $\blacksquare$ 

п  $\blacksquare$ 

 $\blacksquare$ 

×

 $\blacksquare$ 

×  $\blacksquare$ 

 $\blacksquare$  $\overline{\phantom{a}}$ 

н  $\blacksquare$ 

 $\blacksquare$ 

 $\blacksquare$ 

 $\blacksquare$ 

 $\blacksquare$ 

E

п

н п

 $\blacksquare$ 

 $\blacksquare$  $\blacksquare$ 

п

 $\blacksquare$  $\blacksquare$ 

E  $\blacksquare$ 

 $\blacksquare$ 

п

п

Es besteht die Möglichkeit die Telefoniedienste der AiCall Telekommunikations-Dienstleistungs GmbH ( in der Folge aicall genannt) über muerznet zu nützen. Dazu wird dem Kunden von muerznet oder aicall ein geeignetes Kabelmodem und sonstige erforderliche Geräte zur Verfügung gestellt. Die Dienstleistung wird von aicall erbracht, sodass der Kunde ein Vertragsverhältnis mit aicall eingehen muss. Es gelten somit die entsprechenden Verträge, AGB, Leistungsbeschreibungen und Entgeltbestimmungen von aicall als Basis für diese Telefoniedienste, wobei muerznet darauf nicht Einfluss nehmen kann. Die Gesprächsentgelte und sonstige anfallende Entgelte (Rufnummernportierung, Rufnummernänderungen, Mahnspesen, usw.) werden dem Kunden von aicall in Rechnung gestellt. Das monatliche Grundentgelt für die Telefoniedienste wird von muerznet eingehoben.

muerznet stellt die technischen Voraussetzungen für die Erbringung der Telefoniedienstleistungen im eigenen Kommunikationsnetz und die Übergabe zur aicall her.

Der durch die Nutzung der Telefoniedienste entstehende Datentransfer wird von der Erfassung der Datenmenge in Zusammenhang mit den Internetprodukten von muerznet ausgenommen.

Ansprechpartner für den Kunden ist muerznet. muerznet wird alle im eigenen Einflussbereich befindlichen Anliegen des Kunden behandeln und die nicht im eigenen Einflussbereich befindlichen Anliegen an aicall weiterleiten.

aicall Phone Kombi

Da es sich dabei um ein Kombinationsangebot handelt, kann das muerznet Cable Speed Produkt nicht gekündigt werden, solange der Kunde Dienste von aicall nutzt.

#### aicall Phone

Werden die Telefoniedienste ohne muerznet Cable Speed Produkt genutzt, so ist zumindest ein aufrechter kabelnet MÜRZ-Anschluss des Kunden erforderlich. Solange der Kunde den Telefoniedienst von aicall nutzt, ist einen Kündigung des kabelnet MÜRZ-Anschlusses nicht möglich.

## **Modem:**

×

 $\blacksquare$ 

 $\blacksquare$ 

 $\blacksquare$ 

 $\blacksquare$ 

 $\blacksquare$ Ē,

Ė  $\blacksquare$ 

 $\overline{\phantom{a}}$ 

×

Ξ

 $\blacksquare$  $\overline{\phantom{a}}$ 

 $\blacksquare$ 

Ħ

 $\overline{\phantom{a}}$ 

 $\blacksquare$ 

 $\overline{\phantom{a}}$ 

 $\blacksquare$ 

×

 $\overline{\phantom{a}}$ 

۰

 $\blacksquare$ 

 $\blacksquare$ 

 $\overline{\phantom{a}}$ 

 $\blacksquare$ 

 $\blacksquare$  $\blacksquare$ 

 $\blacksquare$ 

 $\blacksquare$ 

 $\blacksquare$ Ħ

 $\blacksquare$ 

п

 $\blacksquare$  $\blacksquare$ 

 $\blacksquare$ н

Ħ

Ħ

п

muerznet stellt ein spezielles High-Speed Kabelmodem gegen Kaution zur Verfügung. Das Modem entspricht dem DOCSIS-Standard und verfügt über eine Ethernet-Schnittstelle sowie eine USB-Schnittstelle. Bei Nutzung von aicall Phone wird ein Kabelmodem mit zusätzlich zwei Telefonschnittstellen zur Verfügung gestellt. Das Modem verbleibt im Eigentum von muerznet. Außer im Falle von mutwilliger Beschädigung durch den Kunden, wird das Kabelmodem im Falle eines Defektes von muerznet ausgetauscht. Der Leistungsumfang von muerznet endet beim Kabelmodem. Der Betrieb der am Kabelmodem angeschlossenen Endgeräte (Router, PC, Telefon, usw.) obliegt ausschließlich dem Kunden.

muerznet

**C@ble-Quality-Internet** 

×

n.

÷

÷ Ō.

É à

÷

m ÷

÷,

÷

a)

n

÷

÷,

÷

Ħ

÷

÷

÷

÷

÷

ń

n. à

a.

m.

n

Ò ÷

Ō. ÷

÷

 $\overline{\phantom{a}}$ 

× Ħ

m

÷ m

÷

n

÷

a)

÷

Ħ.

÷

## Optional: **Wireless-LAN**

Auf Wunsch kann dem Kunden, gegen ein zusätzliches monatliches Entgelt, ein Kabelmodem mit integrierter WLAN-Router-Funktionalität zur Verfügung gestellt werden.

Das Funk-LAN ist ein lokales Netz, welches ohne Kabelverbindung zwischen Modem und Endgerät arbeitet. Die Funkreichweite, die Übertragungsgeschwindigkeit bzw. die Datenübertragungskapazität zwischen Modem und Endgerät ist von der Entfernung, von der Standortwahl, von den baulichen Gegebenheiten, von anderen Störfaktoren (z.B. Funkschatten) und sonstigen Umständen bzw. Einflüssen abhängig. Etwaige Funktionsstörungen (z.B. Funkaussetzer) sind bei der Anbindung über ein Funk-LAN nicht vermeidbar.

Die Funk-LAN Anbindung kann über ein Modem-Webinterface entsprechend den üblichen technischen Standards vor Zugriffen Dritter geschützt werden. Die Konfiguration und Einrichtung hat durch den Kunden selbst zu erfolgen. Bei der erstmaligen Herstellung erhält der Kunde ein Datenblatt mit den entsprechenden Zugangsdaten.

**Hinweis:** Für unberechtigte Zugriffe auf Informationen, die über Funk-LAN übertragen werden, kann - außer bei Vorsatz oder grober Fahrlässigkeit seitens muerznet – keine Haftung oder Gewähr übernommen werden.

## **Webmail:**

Über diesen Service lassen sich alle von muerznet verwalteten emails weltweit  $\blacksquare$ bequem und standortungebunden abrufen. Alle Nachrichten die sich noch auf  $\blacksquare$ unserem Mailserver befinden, können direkt über ein Webinterface abgerufen п werden; unerwünschte oder zu große Mails können entfernt werden ohne sie auf die  $\blacksquare$ Festplatte des eigenen Computers zu laden. Emails, die über den Webmail-Service × gelesen und nicht gelöscht werden, können danach auf dem eigenen Computer  $\blacksquare$ mittels dem lokalen Email-Programm abgerufen werden. ×

Webmail erreichen sie unter http://www.muerznet.at

Um den Webmail-Dienst nutzen zu können ist eine Anmeldung mit Benutzername und Kennwort erforderlich. "Benutzername" ist die email-Adresse, das "Kennwort" entnehmen Sie Ihrem Datenblatt.

muerznet

**C@ble-Quality-Internet** 

÷

×

a)

÷,

÷

Ħ

É

Ė

m.

 $\overline{\phantom{a}}$ 

m,

÷,

÷

a)  $\overline{\phantom{a}}$ 

Ħ

Ē,

n

n

÷

m.

÷

÷

÷

o)

÷.

Ò

 $\overline{\phantom{a}}$ 

m ń

a)

÷, o)

× ÷

 $\overline{\phantom{a}}$ 

 $\overline{\phantom{a}}$ Ħ

×

F.

a,

a,

÷ Ē.

×

Wir weisen darauf hin dass Webmail nicht alle Funktionen eines Email-Programms unterstützt und gewisse Einschränkungen bestehen (z.B. Größe der Dateianhänge)

#### Optional: **Domänenverwaltung:**

Ξ ×

п  $\blacksquare$ 

 $\blacksquare$ 

 $\blacksquare$ 

 $\blacksquare$ 

 $\blacksquare$ 

a.

Ė

Ħ

 $\overline{\phantom{a}}$ 

 $\blacksquare$ 

Ξ

 $\blacksquare$ 

 $\blacksquare$ 

 $\blacksquare$  $\blacksquare$ 

 $\blacksquare$ 

 $\blacksquare$ 

 $\blacksquare$ 

 $\blacksquare$ 

 $\blacksquare$ 

 $\blacksquare$ 

×

 $\blacksquare$ 

Ē

П

 $\blacksquare$ п

Die Domäne wird für .at-Adressen von der Domänenvergabestelle nic.at registriert, für sonstige Adressen von der jeweils zuständigen Domänenvergabestelle.

muerznet vermittelt die vom Kunden gewünschte Domäne im Namen des Kunden, sofern die gewünschte Domäne noch nicht vergeben ist. Eine Prüfung, ob eine derartige Domäne in fremde Rechte eingreift, wird durch muerznet nicht vorgenommen. muerznet erwirbt oder vergibt daher selbst keinerlei Rechte an der Domänenbezeichnung, sondern fungiert auf die Dauer des Vertrages als Rechnungsstelle. Das Vertragsverhältnis für die Errichtung und Führung der Domäne besteht zwischen dem Kunden und der Domänenvergabestelle. Der Kunde unterwirft sich auch den Allgemeinen Geschäftsbedingungen der jeweiligen Domänenvergabestelle.

 $\blacksquare$ Kunden haben alle sich aus den Vertragsbedingungen der jeweiligen  $\blacksquare$ Registrierungsstelle ergebenden Verpflichtungen einzuhalten. Kunden ist es Ξ insbesondere untersagt, bei Erlangung eines Domänennamens fremde  $\blacksquare$ Kennzeichnungsrechte (Namensrechte, Markenrecht etc. ) oder sonstige  $\blacksquare$ Schutzrechte zu verletzen. Bei schuldhafter Verletzung dieser Verpflichtung, die bei  $\blacksquare$ muerznet zu einem Schaden führt, hat der Kunde diesen Schaden nach den Regeln  $\blacksquare$ des österreichischen Zivilrechts zu ersetzen.  $\blacksquare$ 

 $\blacksquare$ Die Laufzeit der Domäne beträgt mindestens den ersten Registrierungszeitraum und  $\blacksquare$ wird, sofern nicht 1 Monat vor Ablauf schriftlich bei muerznet gekündigt wird, × stillschweigend um ein weiteres Jahr verlängert. Die Stadtwerke Mürzzuschlag wird  $\blacksquare$ den Kunden auf die obigen Fristen und die bei deren Nichteinhaltung eintretenden  $\blacksquare$ Folgen hinweisen. Der Kunde nimmt zur Kenntnis, daß eine Kündigung des  $\blacksquare$ muerznet-Internetvertrages die Kündigung der Domäne nicht einschließt und diese Ξ gesondert, unter Einhaltung der obigen Fristen, gekündigt werden muß. Gleichfalls  $\blacksquare$ greift eine Kündigung der Domäne nicht in den bestehenden muerznet- $\blacksquare$ Internetvertrag ein.  $\blacksquare$ 

## **Herstellung Modemanschluss**

п п

÷

×  $\blacksquare$  $\overline{\phantom{a}}$ 

 $\blacksquare$ 

 $\blacksquare$  $\overline{\phantom{a}}$ 

 $\blacksquare$ 

 $\blacksquare$ 

Е

Ħ

 $\blacksquare$  $\blacksquare$ 

 $\blacksquare$ 

 $\blacksquare$ 

п

п

E

E

Е

 $\blacksquare$  $\blacksquare$ 

 $\blacksquare$ 

 $\blacksquare$ 

 $\blacksquare$ 

 $\blacksquare$ п

 $\blacksquare$ 

muerznet stellt bis zum Übergabepunkt (ist im kabelnet MÜRZ Anschlussvertrag festgelegt) sicher, dass die HF-technischen Voraussetzungen für den Betrieb eines Kabelmodem (DOCSIS) gegeben sind. Die Hausinstallation nach dem Übergabepunkt liegt im Verantwortungsbereich des Kunden. Bei der Herstellung des Modemanschlusses wird die Kundenanlage überprüft. Sollte diese Überprüfung ergeben, dass der Betrieb des Kabelmodems nicht gewährleistet werden kann, so wird dem Kunden ein Prüfprotokoll übergeben und der Kunde muß, auf seine Kosten, die erforderlichen Maßnahmen setzen.

muerznet

**C@ble-Quality-Internet** 

÷

÷,

÷

É Ē.

÷

×

m

Ē.

m

÷

n

÷

B

÷

×

÷,

 $\mathcal{L}_{\mathcal{A}}$ Ō.

 $\overline{\phantom{a}}$ 

п

 $\overline{\phantom{a}}$ ÷,

a.

п

× m ÷ ń

Die dem, vom Kunden gewünschten, Anschlussort des Kabelmodems am nächsten liegende TV-Dose wird durch eine Datendose ersetzt.

muerznet konfiguriert das Kabelmodem entsprechend dem vereinbarten Leistungsumfang und führt alle kundenspezifischen Einstellungen auf den muerznet-Systemen entsprechend dem vereinbarten Leistungsumfang durch.

## **Comfort-Paket**

Das Comfort-Paket umfaßt die Herstellung des Modemanschlusses (siehe oben) und zusätzlich die Konfiguration eines Kunden-PCs. Dabei wird der Internetzugang am PC konfiguriert und die Anwendungsprogramme die zur Nutzung der vereinbarten Leistungen notwendig sind entsprechend konfiguriert. Die Software muss vom Kunden zur Verfügung gestellt werden. Es wird vorausgesetzt, dass es sich um einen üblichen, dem Stand der Technik entsprechenden PC handelt, auf dem ein funktionsfähiges MS Windows-Betriebssystem installiert ist.

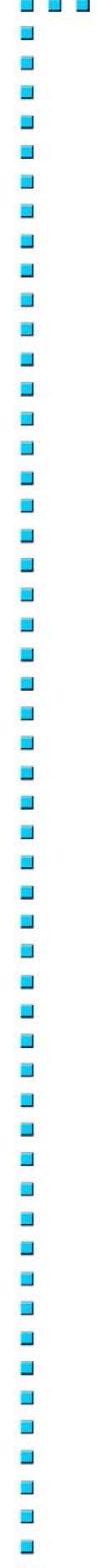

## **Störungshotline:**

Der Kunde hat über die kostenlose Störungshotline die Möglichkeit Beeinträchtigungen der von muerznet zur Verfügung gestellten Dienste zu melden.

muerznet

**C@ble-Quality-Internet** 

n

m.

÷

m ÷,

Ė

÷ m

É ÷,

÷

m.

Ó

Ė à

T.

÷

Ē,  $\blacksquare$ 

÷.

÷

Ħ

F.

× ÷ m n × ÷ × n

m

ń n m Ħ

Ħ

÷

Annahme der Störung: Montag – Sonntag 00:00 bis 24:00 03852 2026

Die Dienste von muerznet enden beim Kabelmodem. Wenn die Funktion des Kabelmodems entsprechend der Leistungsbeschreibung gegeben ist, sind die muerznet Dienste in Ordnung.

**Hinweis:** Die kostenlose Störungshotline steht ausdrücklich nicht für Probleme und Störungen in der EDV Anlage bzw. Telefonanlage des Kunden zur Verfügung.

## **Produkte:**

н п

п

п

 $\overline{\phantom{a}}$ 

п

# **1. Cable Speed MINI 09**

Cable Speed MINI 09 beinhaltet den zeitlich unlimitierten Zugang mittels dynamischer IP-Adressierung zum weltweiten Internet. Für den Zugang zum Internet steht eine maximale Datenübertragungskapazität von bis zu 1024kbit/s im Downstream und von bis zu 128kbit/s im Upstream, im geteilt genutzten Netz, zur Verfügung.

muerznet

**C@ble-Quality-Internet** 

Im monatlichen Grundentgelt sind bis zu 1GB Datenmenge pro Kalendermonat (gemessen am Kabelmodem) inkludiert. Datenmenge ist die Summe aus Download und Upload. Darüber hinausgehender Datentransfer wird gesondert laut den gültigen Entgeltbestimmungen verrechnet.

Auf Wunsch des Kunden kann bei Erreichen von 90% der inkludierten Datenmenge eine Verständigung per email an die standardisierte email-Adresse erfolgen und der Internetzugang bei Erreichen der inkludierten Datenmenge bis zum Ersten des nächsten Monats gesperrt werden.

Onlinestatistik zum Abrufen der konsumierten Datenmenge über einen eigenen Passwortsatz (Benutzer und Kennwort) unter http://traffic.muerznet.at

1 email-Adresse mit 100MB Mailbox in der Form: name@muerznet.at Webmailzugang zum weltweiten Zugriff auf die Mailbox übers Internet. Virenschutz und Spamfilter für alle muerznet-emails.

Eine Personal-Homepage im Membersbereich auf dem MS-Webserver mit der URL: http://members.muerznet.at/name 10 MB Webspace ftp-Zugang mit Username und Passwort Frontpage-Servererweiterungen 2002 ASP.net 1.1.4322 ASP Upload ASP email

Der Upload der Daten auf den Webspace erfolgt mittels ftp. Das erforderliche Clientprogramm dafür ist vom Kunden selbst bereitzustellen, zu installieren und zu konfigurieren. Die erforderlichen Daten dafür werden dem Kunden von muerznet in einem Datenblatt mitgeteilt.

m

ń

Ħ Ē. Ħ ÷

× ń ٣Ī, ÷ m,

÷ Ò

÷ × Ē. ń, п n Ē.

÷. m п ۳ Ō.

× × m ÷ Ė m ÷, Ō,

m

m

#### **2. Cable Speed START 09**  п  $\blacksquare$ Cable Speed START 09 beinhaltet den zeitlich unlimitierten Zugang mittels  $\blacksquare$ dynamischer IP-Adressierung zum weltweiten Internet. Für den Zugang zum п Internet steht eine maximale Datenübertragungskapazität von bis zu п 1536kbit/s im Downstream und von bis zu 256kbit/s im Upstream, im geteilt п genutzten Netz, zur Verfügung. Im monatlichen Grundentgelt sind bis zu 5GB Datenmenge pro  $\blacksquare$ Kalendermonat (gemessen am Kabelmodem) inkludiert. Datenmenge ist die п Summe aus Download und Upload. Darüber hinausgehender Datentransfer Ħ wird gesondert laut den gültigen Entgeltbestimmungen verrechnet.  $\blacksquare$  $\overline{\phantom{a}}$ Auf Wunsch des Kunden kann bei Erreichen von 90% der inkludierten Datenmenge eine Verständigung per email an die standardisierte emailп Adresse erfolgen und der Internetzugang bei Erreichen der inkludierten  $\blacksquare$ Datenmenge bis zum Ersten des nächsten Monats gesperrt werden.  $\overline{\phantom{a}}$  $\blacksquare$ Onlinestatistik zum Abrufen der konsumierten Datenmenge über einen н eigenen Passwortsatz (Benutzer und Kennwort) unter http://traffic.muerznet.at  $\blacksquare$ ۳ 2 email-Adressen mit je 100MB Mailbox in der Form: name@muerznet.at Webmailzugang zum weltweiten Zugriff auf die Mailboxen übers Internet. п Virenschutz und Spamfilter für alle muerznet-emails.  $\blacksquare$  $\blacksquare$ Eine Personal-Homepage im Membersbereich auf dem MS-Webserver mit п der URL: http://members.muerznet.at/name н 50MB Webspace п ftp-Zugang mit Username und Passwort н Frontpage-Servererweiterungen 2002  $\blacksquare$  ASP.net 1.1.4322 ASP Upload  $\mathbf{r}$  ASP email  $\blacksquare$  $\blacksquare$ Der Upload der Daten auf den Webspace erfolgt mittels ftp. Das erforderliche п Clientprogramm dafür ist vom Kunden selbst bereitzustellen, zu installieren п und zu konfigurieren. Die erforderlichen Daten dafür werden dem Kunden von Ξ muerznet in einem Datenblatt mitgeteilt. ۰  $\blacksquare$

muerznet

**C@ble-Quality-Internet** 

×

Ħ

n

× n

n

÷

à

÷ m, m,

÷, ÷

Ē.

÷,

m, ÷.

× m,

m. Ē.

÷

m, ×.

÷,

 $\mathcal{L}_{\mathcal{A}}$ 

n

÷,

Ē. a.

×

п

Ō. н

 $\blacksquare$  $\mathcal{C}$ 

 $\overline{\phantom{a}}$ 

Ħ ÷

÷

m, n

n

o. ٠

×

 $\blacksquare$ 

×

 $\blacksquare$ 

# **3. Cable Speed FLAT 09**

 $\blacksquare$ 

п

п

п

п

٠

π

п

π

 $\blacksquare$ 

Cable Speed FLAT 09 beinhaltet den zeitlich unlimitierten Zugang mittels dynamischer IP-Adressierung zum weltweiten Internet. Für den Zugang zum Internet steht eine maximale Datenübertragungskapazität von bis zu 8192kbit/s im Downstream und von bis zu 768kbit/s im Upstream, im geteilt genutzten Netz, zur Verfügung.

muerznet

**C@ble-Quality-Internet** 

×

m. × ۳

× Ħ n

Ħ m.

m **D** ÷ Ē.

× ÷ Ħ ×

× Ħ ÷ m

n n. п

×

a) Ħ × ٠ × ×

o.

×

Im monatlichen Grundentgelt ist eine unbegrenzte Datenmenge (Flatrate) inkludiert.

Onlinestatistik zum Abrufen der konsumierten Datenmenge über einen eigenen Passwortsatz (Benutzer und Kennwort) unter http://traffic.muerznet.at

5 email-Adressen mit je 100MB Mailbox in der Form: name@muerznet.at Webmailzugang zum weltweiten Zugriff auf die Mailboxen übers Internet. Virenschutz und Spamfilter für alle muerznet-emails.

Eine Personal-Homepage im Membersbereich auf dem MS-Webserver mit der URL: http://members.muerznet.at/name 100MB Webspace ftp-Zugang mit Username und Passwort

Frontpage-Servererweiterungen 2002

 ASP.net 1.1.4322 ASP Upload

п ASP email

Der Upload der Daten auf den Webspace erfolgt mittels ftp. Das erforderliche Clientprogramm dafür ist vom Kunden selbst bereitzustellen, zu installieren und zu konfigurieren. Die erforderlichen Daten dafür werden dem Kunden von muerznet in einem Datenblatt mitgeteilt.